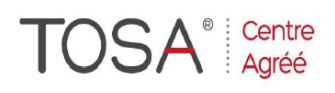

Procédure CPF : créez votre votre compte CPF sur www.moncompteformation.gouv.fr/ si ce n'est pas déjà fait et vous connecter sur votre compte -1) tout d'abord, recherchez cette formation ; pour cela, dernier item à gauche « Rechercher une formation » et saisissez le code 164617 ou le mot clé « TOSA » (ne pas saisir Word ou Excel ou HTML qui vous renvoie sur des formations surdimensionnées inadaptées) -2) Choisissez parmi les résultats celui qui vous semble correspondre le mieux et cliquez à droite sur « faire cette formation » -3) Laissez vous guider et complétez vo<sup>re possier</sup> de demandant de la présention de la présentio

# *Cours de Base*

# *« Soignez votre Présentation »*

*1 jour ou 7 heures* 

*réf : pwt1B code CPF : 164617 Mot clé CPF : TOSA* 

*Objectifs*

A la fin de la session, le stagiaire doit être capable de se servir quotidiennement du logiciel de présentation, d'ouvrir des présentations existantes, de créer, modifier, imprimer, mettre en forme les présentations simples et complexes

*Public* 

Personnel administratif, encadrement, direction et toute personne disposant d'un PC sur le réseau de l'entreprise

#### *Niveau requis*

Aucune con<mark>naissance pr</mark>éalable du logiciel n'est nécessaire, le stagiaire devra cependant bien connaître l'environnement Windows

## *Pédagogie*

- Apports théoriques étayés par de nombreux exercices pratiques
- Console individuelle
- Contrôle permanent des acquis Support de cours
- 
- Evaluation par questionnaire en ligne en fin de stage
- Attestation de fin de stage
- Assistance post-formation
- Formateur intervenant professionnel et expérimenté maîtrisant les techniques professionnelles

#### *Présentation de PowerPoint*

- Réussir sa communication.
- $\triangleright$  L'interface utilisateur
- $\triangleright$  Prise en main des onglets et des groupes de commandes.
- > Le menu " Backstage ".
- **La barre d'outils accès rapide.** Personnalisation de la barre d'accès rapide et du ruban.
- Gestion des zones de travail de l'affichage Normal. Les volets plan et diapositives.

#### *Création d'une composition*

- $\triangleright$  Création à partir du mode plan
- $\triangleright$  Modèles de diapositives
- Utilisation barres de défilement
- Modèles de conception
- Insérer / supprimer du texte
- Aligner / déplacer pavés de texte
- Redimensionner un pavé de texte
- Modification des titres
- Polices de caractères
- $\triangleright$  La gestion des paragraphes
- $\triangleright$  La définition de styles
- $\triangleright$  Fonctions couper / coller / copier<br> $\triangleright$  Modifier les puces
- 
- $\triangleright$  Modifier les puces<br> $\triangleright$  Créer des colonnes Créer des colonnes
- $\triangleright$  Format composition et papier<br> $\triangleright$  Remplacements automatiques
- $\triangleright$  Remplacements automatiques<br> $\triangleright$  Organiser les diapositives
- $\geq$  Organiser les diapositives<br> $\geq$  Imprimer une présentation
- $\triangleright$  Imprimer une présentation<br> $\triangleright$  Exercices d'application
- Exercices d'application

#### *Diaporama*

- $\triangleright$  Création & modification
- $\triangleright$  Transition des diapositives<br> $\triangleright$  Compilation
- Compilation
- Création de transparents
- $\triangleright$  Présentation à emporter

### *Enrichissement d'une composition*

- Intégrer tableaux et graphiques
- $\triangleright$  Mise en forme tableaux et graphiques
- Création d'organigrammes
- $\triangleright$  Insertion d'images et de vidéos<br>  $\triangleright$  Retouche des images
- Retouche des images
- Déplacements et copies
- Création du masque (en-tête, objets graphiques, dates)
- $\triangleright$  Création de dessins
- $\triangleright$  Grouper / dissocier
- Disposer en arrière / premier plan
- $\triangleright$  Insertion de commentaires
- Présentations non linéaires
- Boutons d'actions
- Liens hypertextes

#### *Animations*

(si le rythme du groupe le permet) Les différents effets

- Ordonner une animation
- 
- Automatiser une animation
- $\triangleright$  Exercices d'application

#### *Travaux pratiques*

- Elaboration de projets
- Création de présentations diverses